# Basi di dati I — 7 febbraio 2017 — Esame — Compito A Durata: un'ora per la prova breve e due ore per la prova completa.

### Possibili soluzioni

Cognome: Matricola: Nome: Nome: Matricola: Natricola: 1

Domanda 1 (30% per la prova breve e 15% per la prova completa)

Mostrare uno schema concettuale per una realtà i cui dati siano organizzati per mezzo del seguente schema relazionale (nota: l'asterisco indica la ammissibilità dei valori nulli).

- DIPENDENTE(CodiceFiscale, Cognome, Nome)
- PROFESSORE(CodiceFiscale, Qualifica, Anzianità, Dipartimento\*) con vincolo di integrità referenziale fra CodiceFiscale e la relazione DIPENDENTE e fra Dipartimento e la relazione DIPARTIMENTO
- DIPARTIMENTO(Codice, Nome, Indirizzo)
- CORSODISTUDIO(Codice, Nome, Dipartimento, Coordinatore) con vincolo di integrità referenziale fra Dipartimento e la relazione DIPARTIMENTO e fra Coordinatore e la relazione PROFESSORE
- COLLABORAZIONE(CorsoDiStudio, Dipartimento, Professore, Tipo) con vincolo di integrità referenziale fra CorsoDiStudio, Dipartimento e la relazione CorsoDiStudio e fra Professore e la relazione PROFESSORE
- CORSO(Codice, Materia, Docente) con vincolo di integrità referenziale fra Materia e la relazione MATERIA e fra Docente e la relazione PROFESSORE
- MATERIA(Sigla, Nome, Semestre)

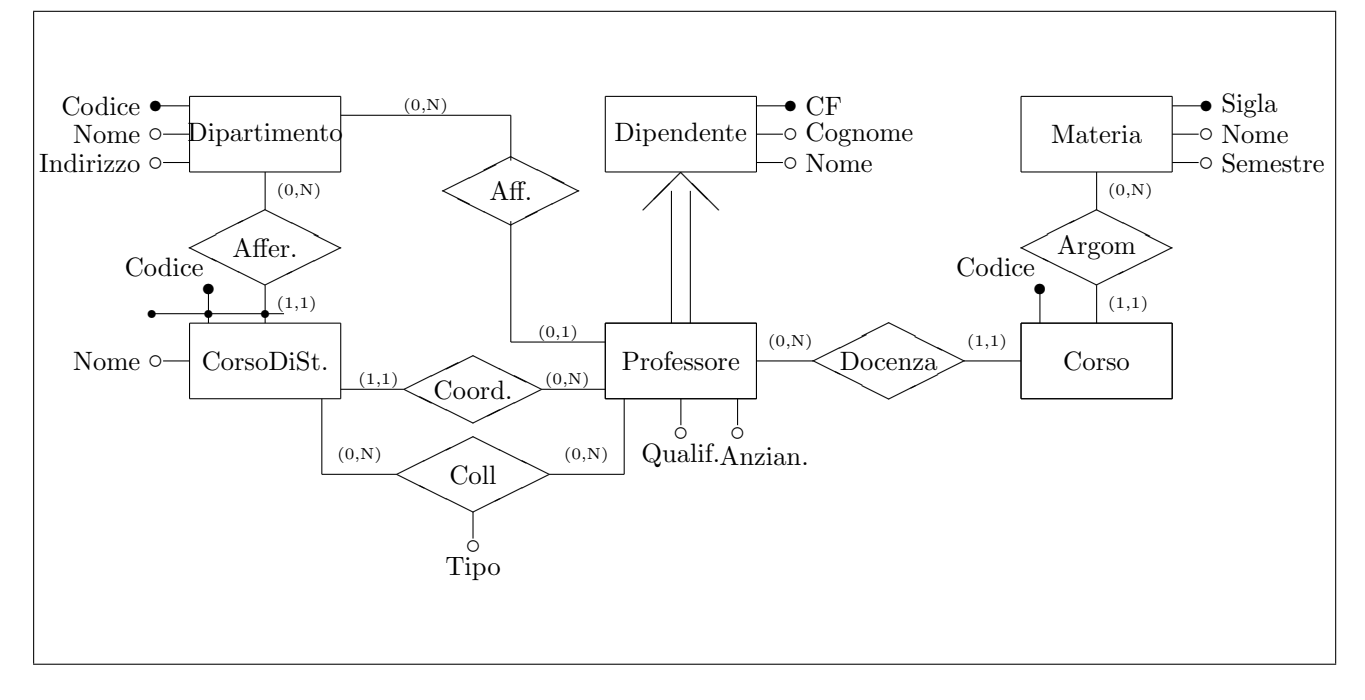

Domanda 2 (40% per la prova breve e 20% per la prova completa)

Considerare la seguente relazione, che contiene dati relativi ad un insieme di moduli per il pagamento di imposte. Le abbreviazioni CF, CT e CB indicano rispettivamente CodiceFiscale, CodiceTributo e CodiceBanca. Per tutti e tre si usano valori semplificati rispetto a quelli reali.

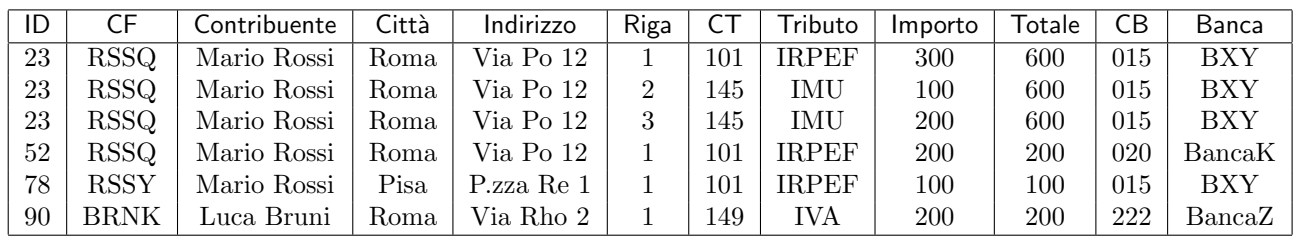

Con riferimento a tale relazione (e al suo schema), basandosi tanto sui valori mostrati quanto sulla comprensione del contesto applicativo (che, sia pure con qualche variante, è quello visto nell'esercitazione realizzativa) specificare quanto segue.

1. indicare la chiave (o le chiavi) della relazione

#### ID, Riga

2. indicare le dipendenze funzionali definite su di essa e, per ciascuna, se causa una violazione della della BCNF (forma normale di Boyce e Codd)

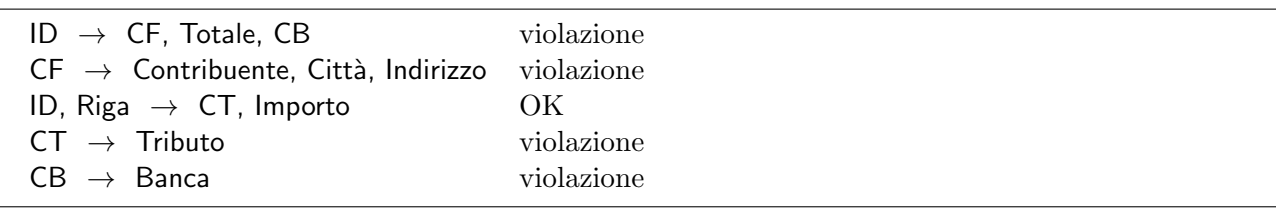

- 3. mostrare una buona decomposizione della relazione originaria che soddisfi la BCNF (mostrare le tabelle, indicando la chiave di ciascuna con la sottolineatura)
- $R1$  (ID, Riga, CT, Importo)
- $R2$  (ID, CF, Totale, CB)
- $R3$  (CF, Contribuente, Città, Indirizzo)
- $R4$  ( $CT$ , Tributo)
- $R5$  ( $CB$ , Banca)

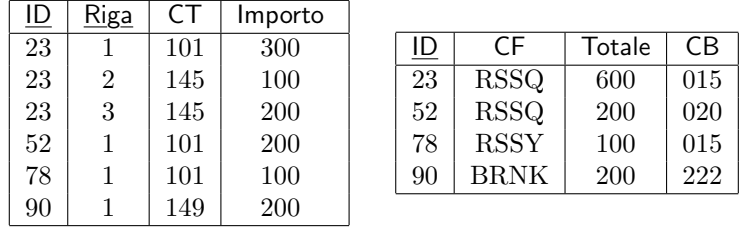

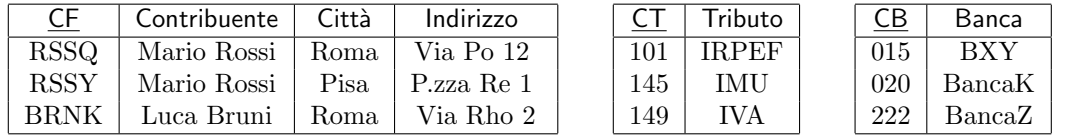

Le tabelle, pur non indispensabili, sono utili come verifica

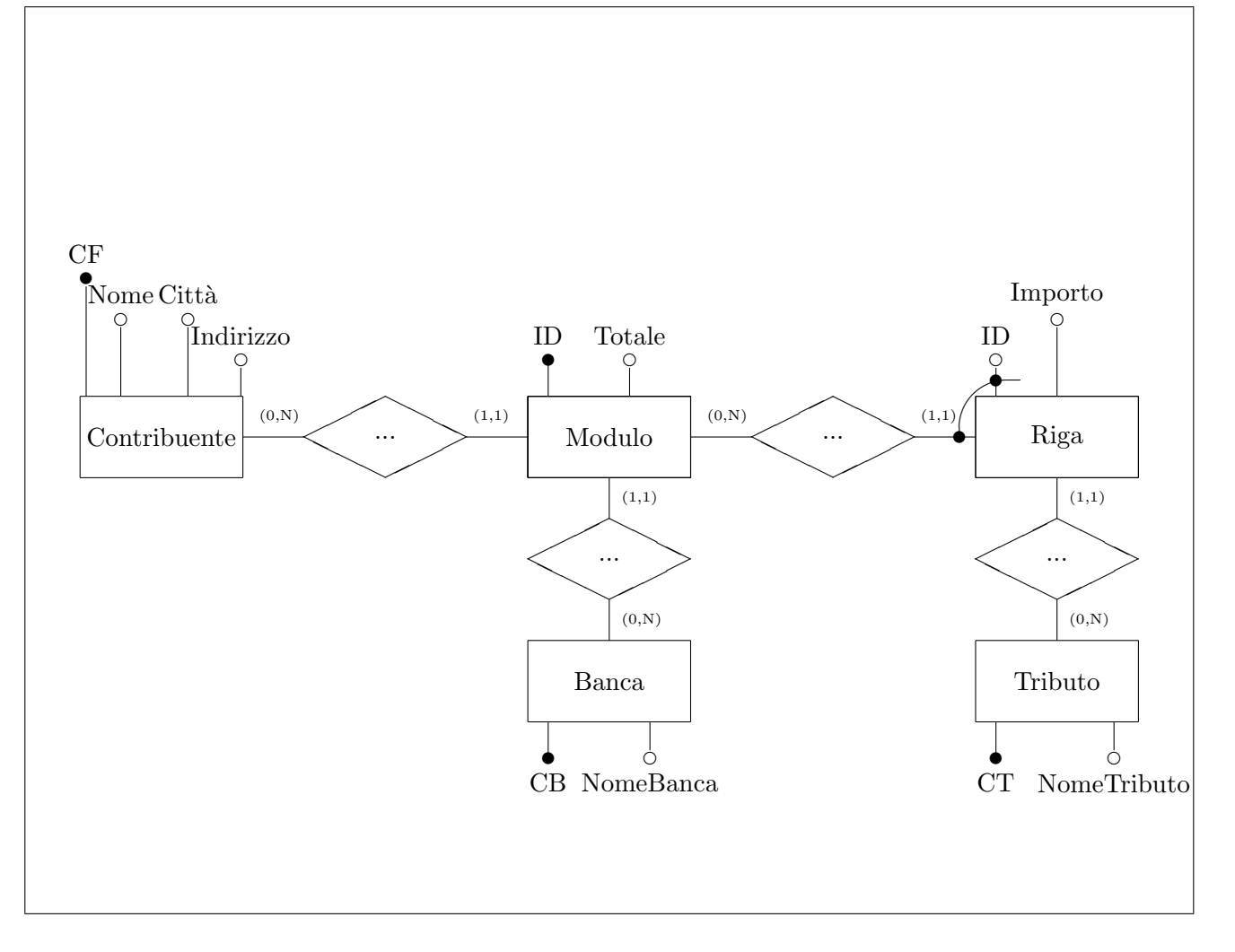

Domanda 3 (30% per la prova breve e 15% per la prova completa)

A seguito di una prima, superficiale analisi di una realtà di interesse, è stato prodotto lo schema in figura (gli impiegati di un'azienda di servizi, che lavorano nei reparti nei quali è organizzata l'azienda, partecipano a progetti commissionati da clienti esterni):

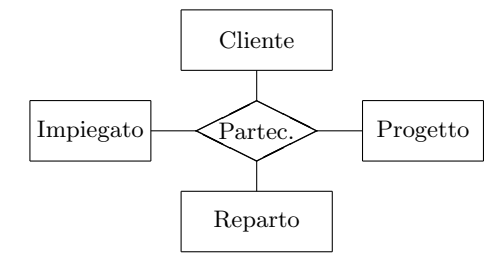

Modificare lo schema (decomponendo la relationship e aggiungendo ulteriori entità, se necessario) tenendo conto delle seguenti specifiche:

- ogni impiegato afferisce ad uno e un solo reparto;
- ogni impiegato partecipa ad un solo progetto (che non è necessariamente legato ad un reparto, cioè impiegati di reparti diversi possono lavorare sul medesimo progetto);
- ogni progetto ha un solo cliente e ogni impiegato interagisce solo con il cliente del proprio progetto.

Si noti che sicuramente ognuna delle entità ha attributi, che non vengono mostrati e non vanno inseriti nella soluzione.

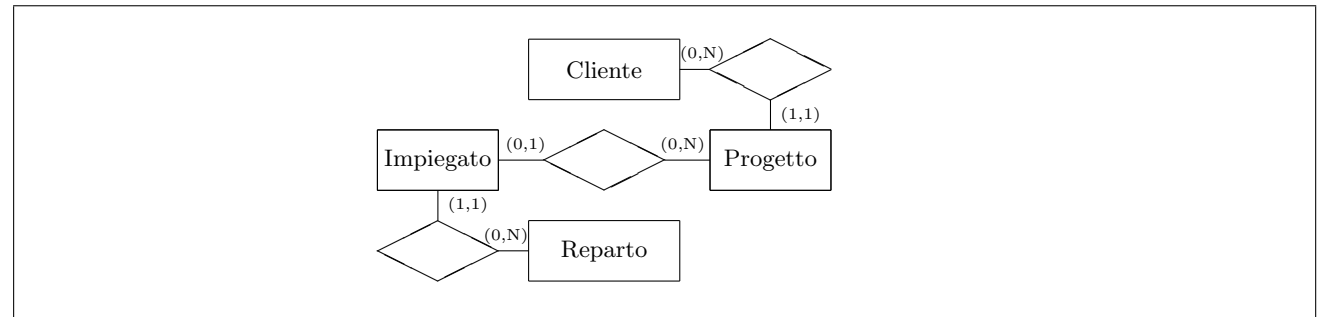

Ripetere quanto fatto sopra con riferimento alle seguenti specifiche:

- ogni impiegato afferisce ad uno e un solo reparto;
- ogni progetto ha uno e un solo cliente
- ogni impiegato lavora per zero o più clienti e potenzialmente per tutti i progetti di quei clienti (e per nessun altro progetto)
- ogni reparto ha come clienti e progetti quelli dei propri impiegati

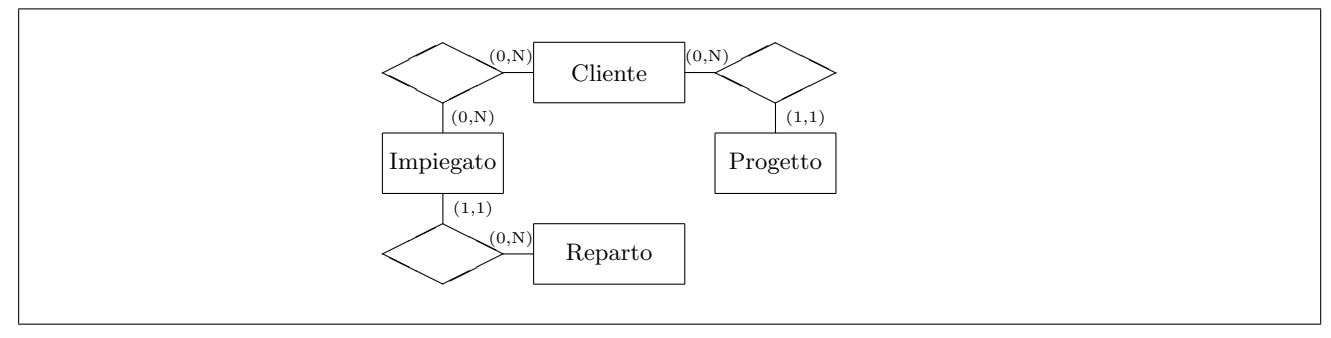

Domanda 4 (10%, solo per la prova completa)

Con riferimento ad una relazione PROFESSORI(CF, Nome, Eta, Qualifica), scrivere le interrogazioni SQL che calcolano l'età media dei professori di ciascuna qualifica, nei due casi seguenti:

 $\bullet\,$ si usa il valore nullo per indicare che l'età non è nota

```
Soluzione
SELECT Qualifica , AVG(Eta) AS EtaMedia
FROM Professori
GROUP BY Qualifica
  • si usa il valore 99 per indicare che l'età non è nota
```

```
Soluzione
SELECT Qualifica , AVG(Eta) AS EtaMedia
FROM Professori
WHERE Eta <> 99
GROUP BY Qualifica
```
Domanda 5 (10%, solo per la prova completa) Definire (con una opportuna notazione) su una relazione

STIPENDI(Matricola,StipLordo,Tasse,Netto,Verifica)

i vincoli che impongano le seguenti condizioni

• Se il valore di Verifica è "OK", allora Netto è uguale alla differenza fra StipLordo e Tasse (si noti che in questo caso non si vuole invece imporre nessuna condizione se il valore di Verifica è diverso da "OK").

CHECK ( (NOT (Verifica =  $'OK'$ ) ) OR (Netto = StipLordo - Tasse) )

• Il valore di Verifica è "OK" se e solo se Netto è uguale alla differenza fra StipLordo e Tasse.

CHECK (( ((Verifica = 'OK') ) AND (Netto = StipLordo - Tasse) ) OR ( ((Verifica <> 'OK') ) AND (Netto <> StipLordo - Tasse) )

Domanda 6 (30%, solo per la prova completa)

Considerare la seguente base di dati relazionale (semplificazione di quella dell'esercitazione realizzativa; si noti che i valori nulli per l'attributo DataPagamento indicano che il pagamento non è stato effettuato; tutti gli altri attributi non ammettono valore nullo):

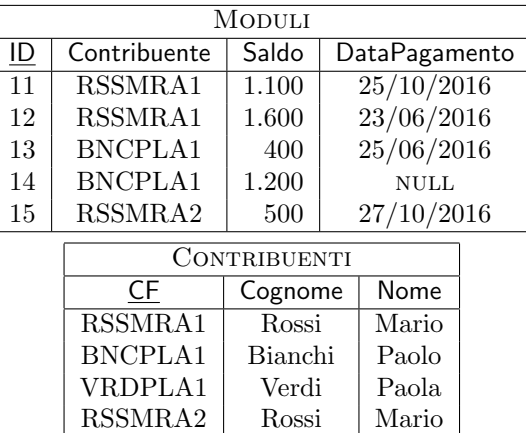

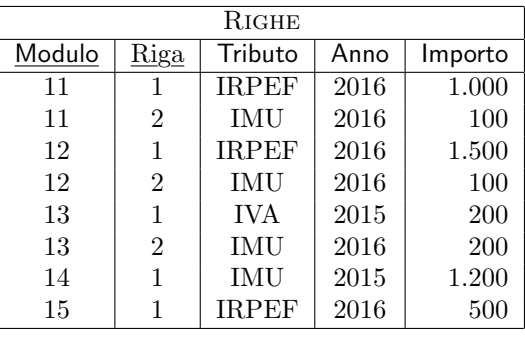

1. formulare in SQL l'interrogazione che trova i tributi pagati da contribuenti il cui cognome è "Rossi" (per comodità viene riportato il risultato rispetto alla base di dati mostrata sopra):

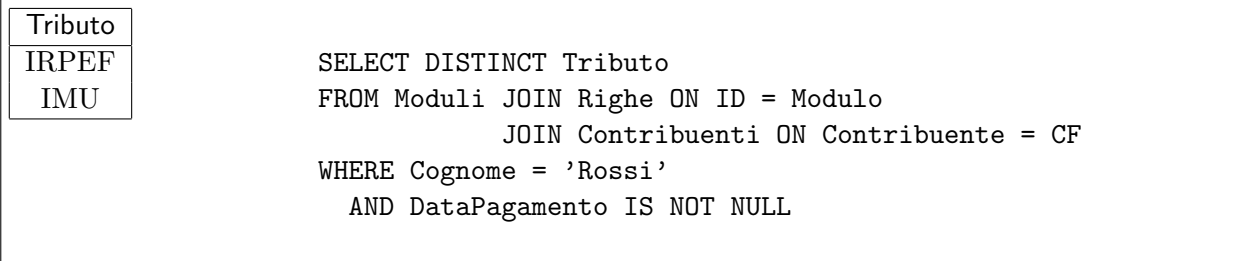

2. formulare in algebra relazionale la stessa interrogazione di cui al punto precedente

 $\pi_{\text{Trib.}}((\sigma_{\text{DataPage I S NOT NULL}}(\text{MODULI})\bowtie_{\text{ID=Module}}\text{RIGHE})\bowtie_{\text{Contrib.}=CF}\sigma_{\text{Cog.}=\text{'Rossi'}}(\text{CONTRIBUENTI}))$ 

3. formulare in SQL l'interrogazione che trova il totale degli importi dovuti (inclusi quindi quelli non pagati) da ciascun contribuente per l'IRPEF

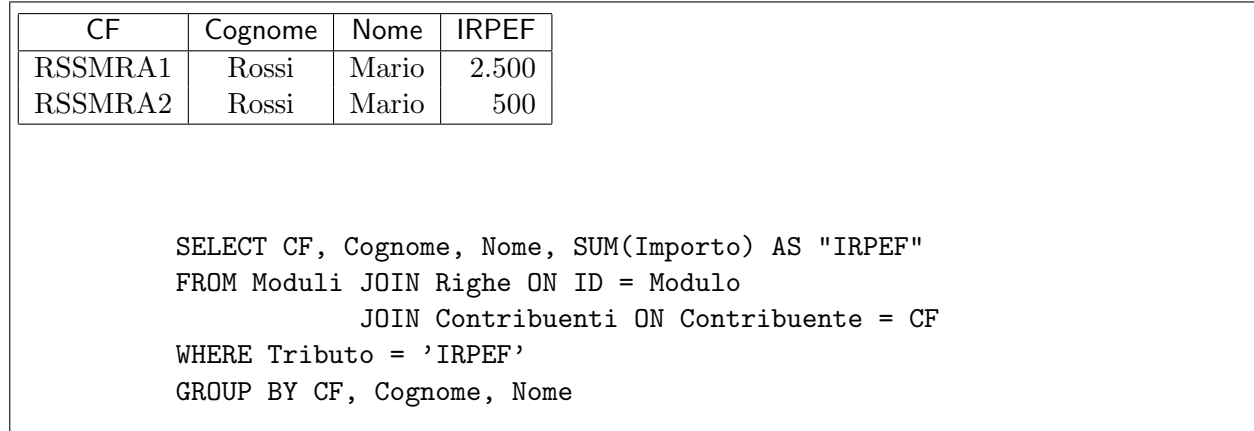

4. formulare in SQL l'interrogazione che trova, per ciascun contribuente, il totale degli importi dovuti per l'IRPEF e il totale di quelli dovuti per altri tributi; indicare anche i valori pari a zero

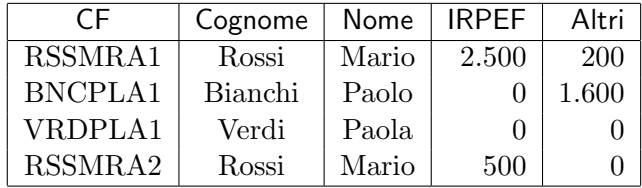

```
CREATE VIEW IRPEF AS
SELECT CF, Cognome, Nome, SUM(Importo) AS "IRPEF"
FROM Moduli JOIN Righe ON ID = Modulo
            JOIN Contribuenti ON Contribuente = CF
WHERE Tributo = 'IRPEF'
GROUP BY CF, Cognome, Nome
UNION
SELECT CF, Cognome, Nome, 0 AS "IRPEF"
FROM Contribuenti
WHERE CF NOT IN
    (SELECT CF
    FROM Moduli JOIN Righe ON ID = Modulo
            JOIN Contribuenti ON Contribuente = CF
    WHERE Tributo = 'IRPEF');
CREATE VIEW ALTRITRIBUTI AS
SELECT CF, SUM(Importo) AS Altri
FROM Moduli JOIN Righe ON ID = Modulo
            JOIN Contribuenti ON Contribuente = CF
WHERE Tributo <> 'IRPEF'
GROUP BY CF, Cognome, Nome
UNION
SELECT CF, 0 AS "Altri"
FROM Contribuenti
WHERE CF NOT IN
    (SELECT CF
    FROM Moduli JOIN Righe ON ID = Modulo
            JOIN Contribuenti ON Contribuente = CF
     WHERE Tributo <> 'IRPEF');
SELECT I.*, A.Altri
FROM IRPEF I JOIN ALTRITRIBUTI A ON I.CF=A.CF
```
# Basi di dati I — 7 febbraio 2017 — Esame — Compito B Durata: un'ora per la prova breve e due ore per la prova completa.

### Possibili soluzioni

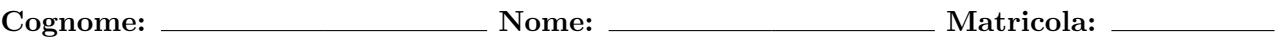

Domanda 1 (30% per la prova breve e 15% per la prova completa)

Mostrare uno schema concettuale per una realtà i cui dati siano organizzati per mezzo del seguente schema relazionale (nota: l'asterisco indica la ammissibilità dei valori nulli).

- DIPENDENTE(CodiceFiscale, Cognome, Nome, Dipartimento<sup>\*</sup>) con vincolo di integrità referenziale fra Dipartimento e la relazione Dipartimento
- PROFESSORE(CodiceFiscale, Qualifica, Anzianità) con vincolo di integrità referenziale fra CodiceFiscale e la relazione DIPENDENTE
- DIPARTIMENTO(Codice, Nome, Indirizzo, Direttore) con vincolo di integrità referenziale fra Direttore e la relazione PROFESSORE
- CORSODISTUDIO(Codice, Nome, Dipartimento) con vincolo di integrità referenziale fra Dipartimento e la relazione Dipartimento
- COLLABORAZIONE(CorsoDiStudio, Professore, Tipo) con vincolo di integrità referenziale fra CorsoDiStudio e la relazione CORSODISTUDIO e fra Professore e la relazione PROFESSORE
- CORSO (Codice, Materia, Docente, Semestre) con vincolo di integrità referenziale fra Materia e la relazione MATERIA e fra Docente e la relazione PROFESSORE
- MATERIA( $Sigla$ , Nome)

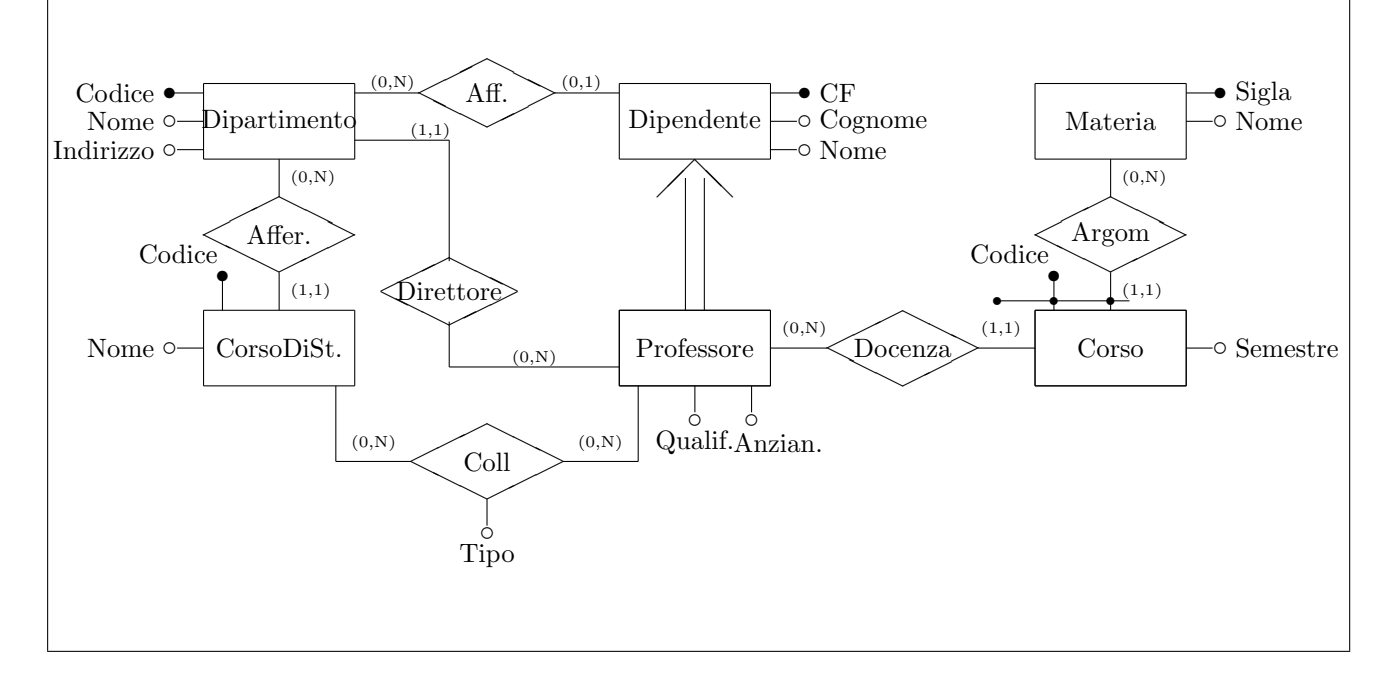

Domanda 2 (40% per la prova breve e 20% per la prova completa)

Considerare la seguente relazione, che contiene dati relativi ad un insieme di moduli per il pagamento di imposte. Le abbreviazioni CF, CT e CB indicano rispettivamente CodiceFiscale, CodiceTassa e CodiceBanca. Per tutti e tre si usano valori semplificati rispetto a quelli reali.

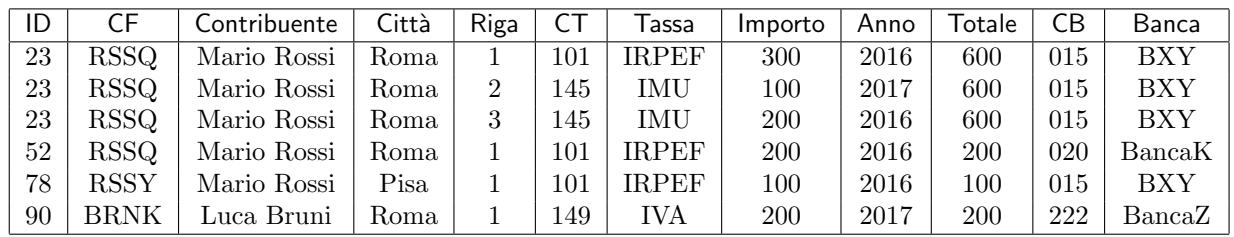

Con riferimento a tale relazione (e al suo schema), basandosi tanto sui valori mostrati quanto sulla comprensione del contesto applicativo (che, sia pure con qualche variante, è quello visto nell'esercitazione realizzativa) specificare quanto segue.

1. indicare la chiave (o le chiavi) della relazione

#### ID, Riga

2. indicare le dipendenze funzionali definite su di essa e, per ciascuna, se causa una violazione della della BCNF (forma normale di Boyce e Codd)

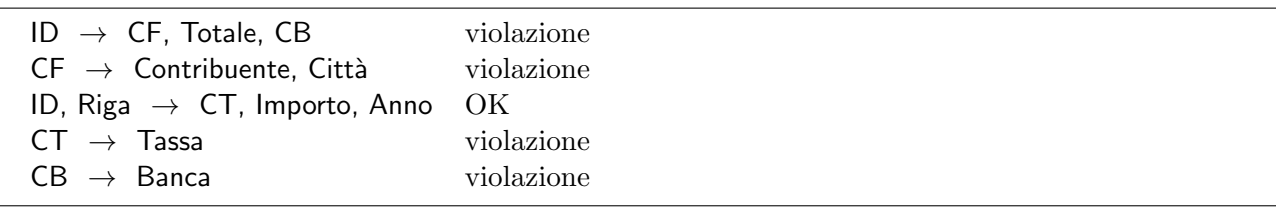

- 3. mostrare una buona decomposizione della relazione originaria che soddisfi la BCNF (mostrare le tabelle, indicando la chiave di ciascuna con la sottolineatura)
- R1 (ID, Riga, CT, Importo, Anno)
- $R2$  (ID, CF, Totale, CB)
- $R3$  (CF, Contribuente, Città)
- $R4$  ( $CT$ , Tassa)
- $R5$  ( $CB$ , Banca)

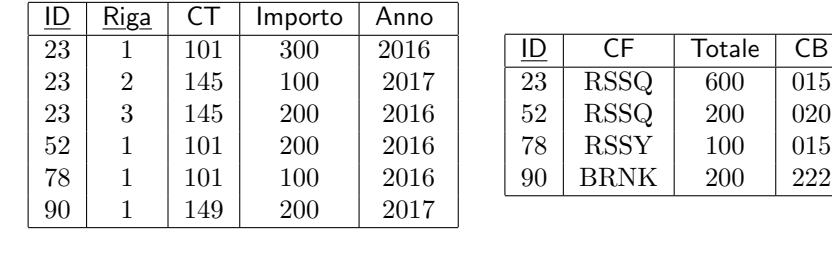

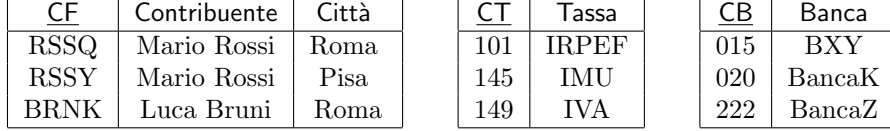

Le tabelle, pur non indispensabili, sono utili come verifica

4. Mostrare uno schema concettuale che descriva la realtà di interesse considerata nei quesiti precedenti di questa domanda.

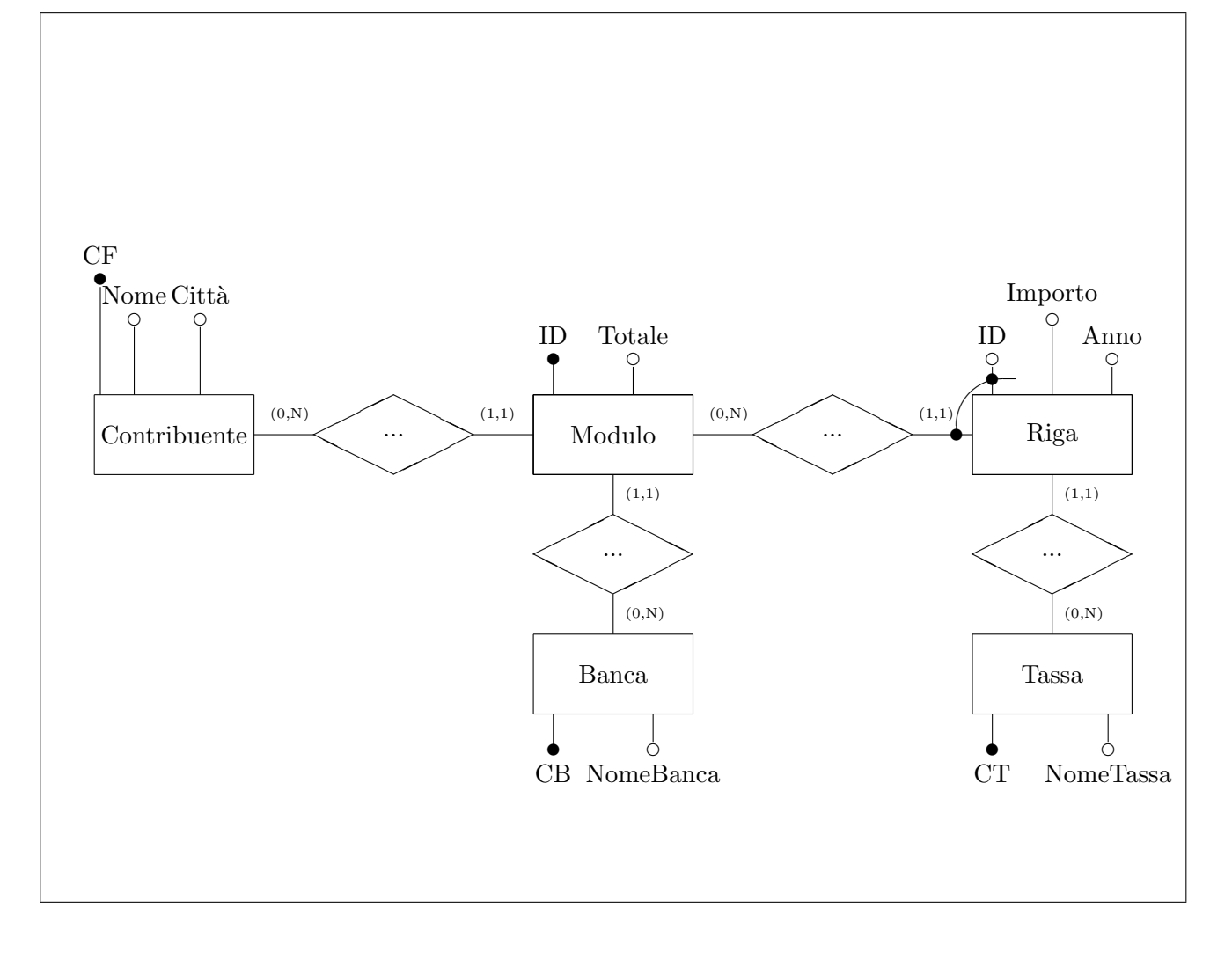

Domanda 3 (30% per la prova breve e 15% per la prova completa)

A seguito di una prima, superficiale analisi di una realtà di interesse, è stato prodotto lo schema in figura (gli impiegati di un'azienda di servizi, che lavorano nei dipartimenti nei quali `e organizzata l'azienda, partecipano a progetti commissionati da committenti esterni):

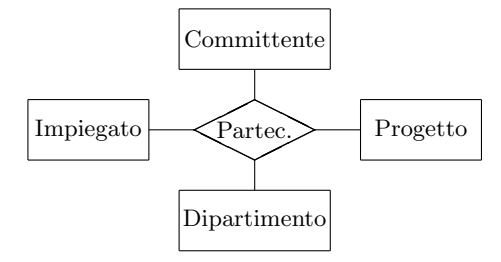

Modificare lo schema (decomponendo la relationship e aggiungendo ulteriori entità, se necessario) tenendo conto delle seguenti specifiche:

- ogni impiegato afferisce ad uno e un solo dipartimento;
- $\bullet$  ogni progetto ha uno e un solo committente e ogni committente uno o più progetti
- $\bullet$  ogni dipartimento ha zero o più committenti e segue tutti e soli i relativi progetti; ogni committente interagisce con uno e un solo dipartimento

• ogni impiegato lavora per tutti e soli i progetti dei committenti del proprio dipartimento

Si noti che sicuramente ognuna delle entità ha attributi, che non vengono mostrati e non vanno inseriti nella soluzione.

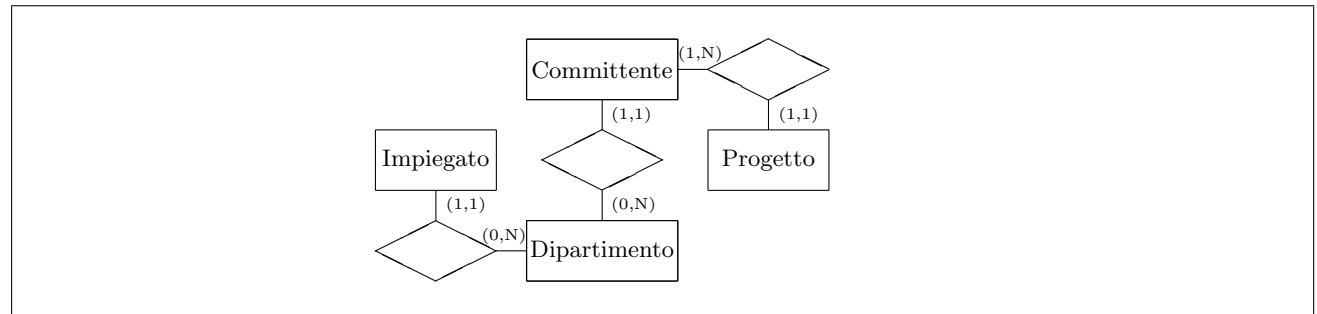

Ripetere quanto fatto sopra con riferimento alle seguenti specifiche:

- ogni impiegato afferisce ad uno e un solo dipartimento;
- ogni progetto ha zero o pi`u committenti e ogni committente uno e un solo progetto
- ogni impiegato lavora per zero o più progetti (e quindi per tutti e soli i relativi committenti)
- ogni dipartimento ha come committenti e progetti quelli dei propri impiegati

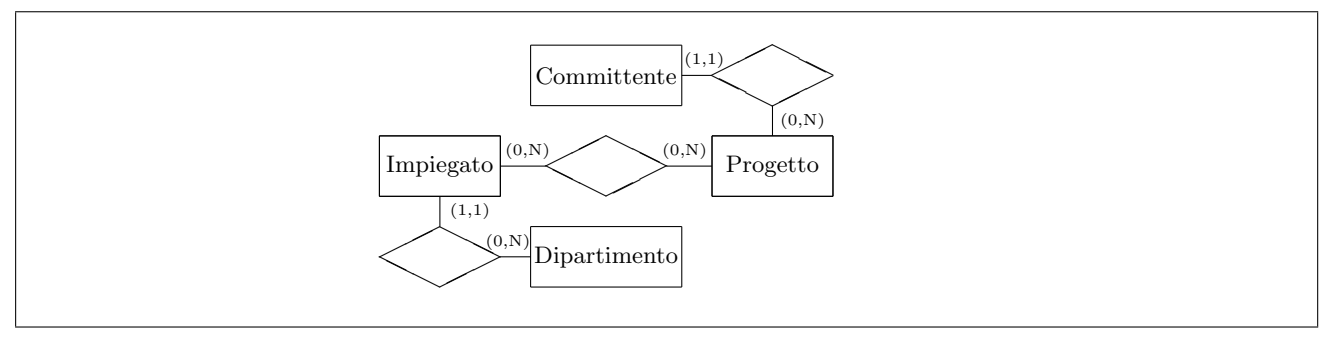

Domanda 4 (10%, solo per la prova completa)

Con riferimento ad una relazione Impiegati(CF, Nome, Retribuzione, Qualifica), scrivere le interrogazioni SQL che calcolano la retribuzione media degli impiegati di ciascuna qualifica, nei due casi seguenti:

 $\bullet$  si usa il valore nullo per indicare che la retribuzione non è nota

```
Soluzione
SELECT Qualifica , AVG(Retribuzione) AS RetribuzioneMedia
FROM Impiegati
GROUP BY Qualifica
  • si usa il valore 0 per indicare che la retribuzione non è nota
```

```
Soluzione
SELECT Qualifica , AVG(Retribuzione) AS RetribuzioneMedia
FROM Impiegati
WHERE Retribuzione <> 0
GROUP BY Qualifica
```
Domanda 5 (10%, solo per la prova completa) Definire (con una opportuna notazione) su una relazione

PAGHE(Matricola,StipLordo,Ritenute,StipNetto,OK)

i vincoli che impongano le seguenti condizioni

• Se il valore di OK è "OK", allora StipNetto è uguale alla differenza fra StipLordo e Ritenute (si noti che in questo caso non si vuole invece imporre nessuna condizione se il valore di OK è diverso da "OK").

CHECK (  $(NOT (OK = 'OK'))) OR (StipNetto = StipLordo - Ritenute) )$ 

• Il valore di OK è "OK" se e solo se StipNetto è uguale alla differenza fra StipLordo e Ritenute.

CHECK (( ((OK = 'OK') ) AND (StipNetto = StipLordo - Ritenute) ) OR ( ((OK <> 'OK') ) AND (StipNetto <> StipLordo - Ritenute) )

Domanda 6 (30%, solo per la prova completa)

Considerare la seguente base di dati relazionale (semplificazione di quella dell'esercitazione realizzativa; si noti che i valori nulli per l'attributo DataPagamento indicano che il pagamento non è stato effettuato; tutti gli altri attributi non ammettono valore nullo):

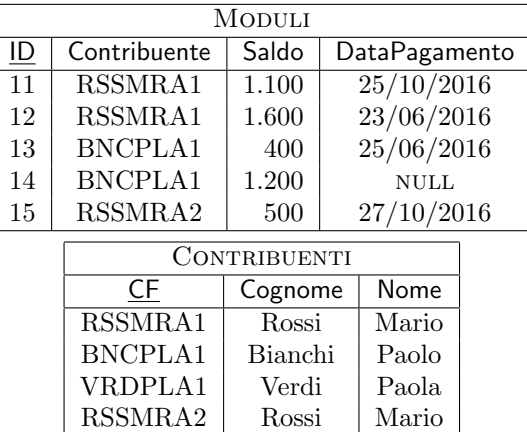

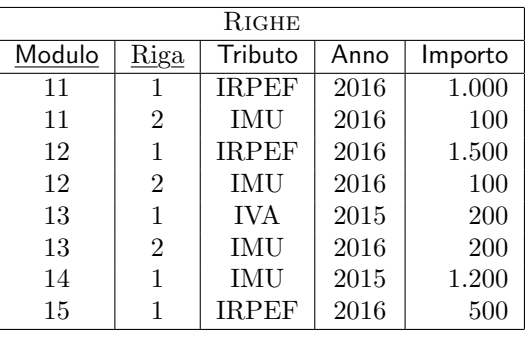

1. formulare in SQL l'interrogazione che trova i tributi pagati da contribuenti il cui cognome è "Rossi" (per comodità viene riportato il risultato rispetto alla base di dati mostrata sopra):

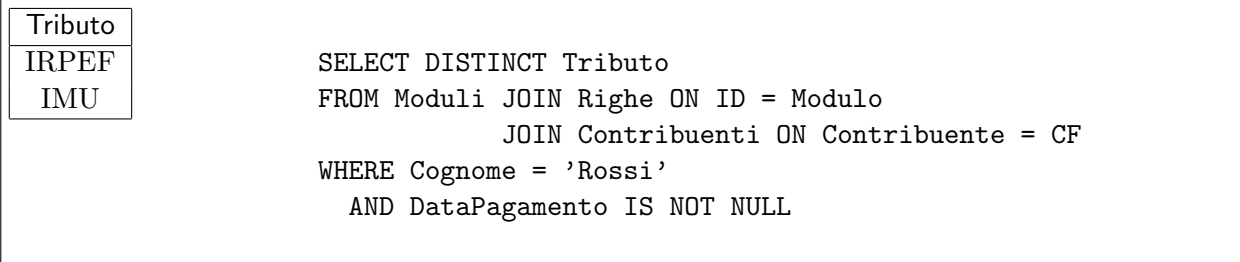

2. formulare in algebra relazionale la stessa interrogazione di cui al punto precedente

 $\pi_{\text{Trib.}}((\sigma_{\text{DataPage I S NOT NULL}}(\text{MODULI})\bowtie_{\text{ID=Module}}\text{RIGHE})\bowtie_{\text{Contrib.}=CF}\sigma_{\text{Cog.}=\text{'Rossi'}}(\text{CONTRIBUENTI}))$ 

3. formulare in SQL l'interrogazione che trova il totale degli importi dovuti (inclusi quindi quelli non pagati) da ciascun contribuente per il 2016

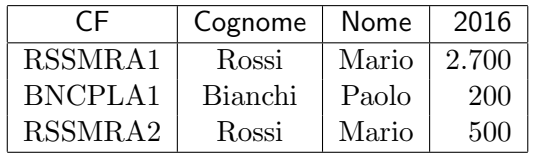

SELECT CF, Cognome, Nome, SUM(Importo) AS "2016" FROM Moduli JOIN Righe ON ID = Modulo JOIN Contribuenti ON Contribuente = CF WHERE Anno = 2016 GROUP BY CF, Cognome, Nome

4. formulare in SQL l'interrogazione che trova, per ciascun contribuente, il totale degli importi dovuti per il 2016 e il totale di quelli dovuti per anni precedenti; indicare anche i valori pari a zero

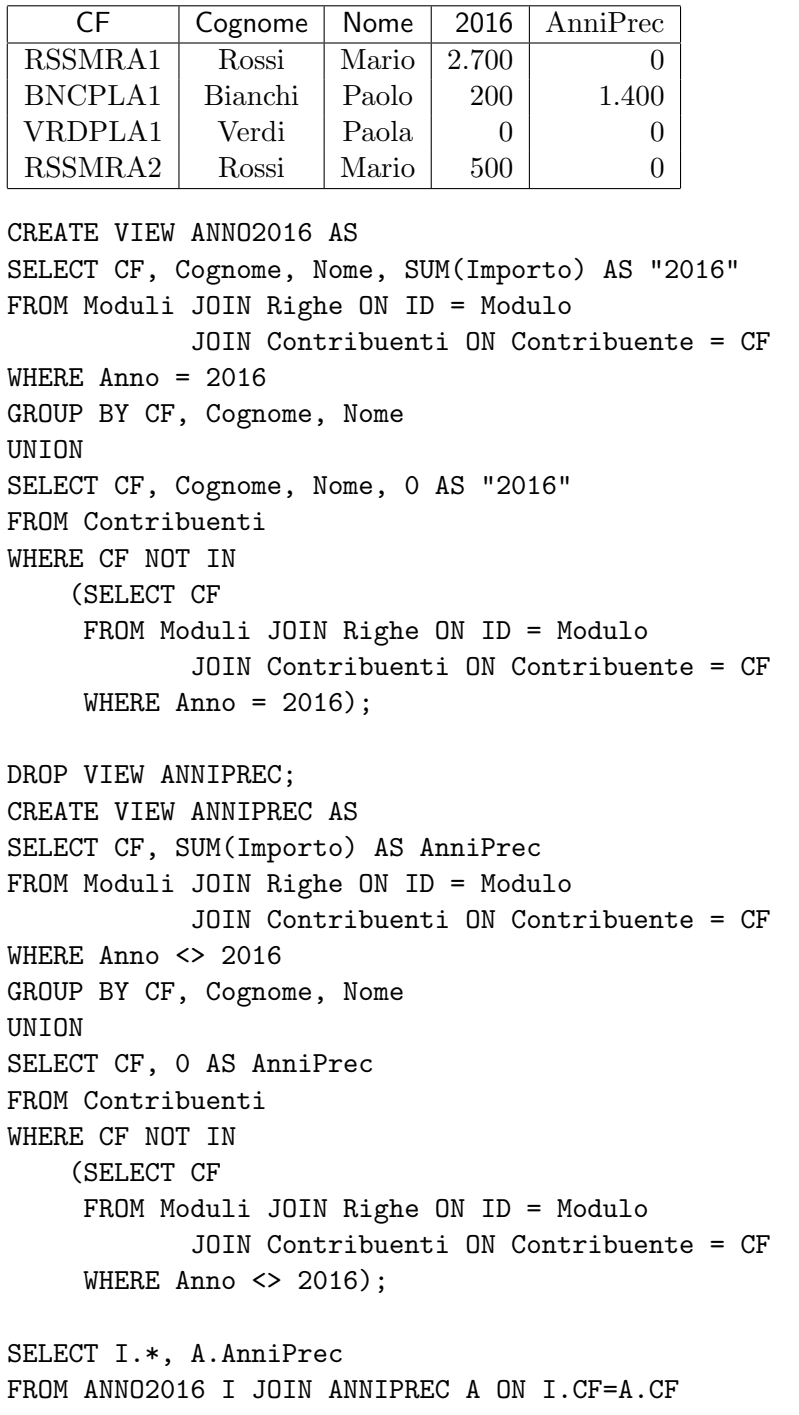

Iſ

# Basi di dati I — 7 febbraio 2017 — Esame — Compito C Durata: un'ora per la prova breve e due ore per la prova completa.

### Possibili soluzioni

Cognome: Matricola: Nome: Nome: Matricola: Natricola: 1

Domanda 1 (30% per la prova breve e 15% per la prova completa)

Mostrare uno schema concettuale per una realtà i cui dati siano organizzati per mezzo del seguente schema relazionale (nota: l'asterisco indica la ammissibilità dei valori nulli).

- DIPENDENTE(CodiceFiscale, Cognome, Nome)
- PROFESSORE(CodiceFiscale, Qualifica, Anzianità, Dipartimento\*) con vincolo di integrità referenziale fra CodiceFiscale e la relazione DIPENDENTE e fra Dipartimento e la relazione DIPARTIMENTO
- DIPARTIMENTO(Codice, Nome, Indirizzo)
- CORSODISTUDIO(Codice, Nome, Dipartimento, Coordinatore) con vincolo di integrità referenziale fra Dipartimento e la relazione DIPARTIMENTO e fra Coordinatore e la relazione PROFESSORE
- COLLABORAZIONE(CorsoDiStudio, Dipartimento, Professore, Tipo) con vincolo di integrità referenziale fra CorsoDiStudio, Dipartimento e la relazione CorsoDiStudio e fra Professore e la relazione PROFESSORE
- CORSO(Codice, Materia, Docente) con vincolo di integrità referenziale fra Materia e la relazione MATERIA e fra Docente e la relazione PROFESSORE
- MATERIA(Sigla, Nome, Semestre)

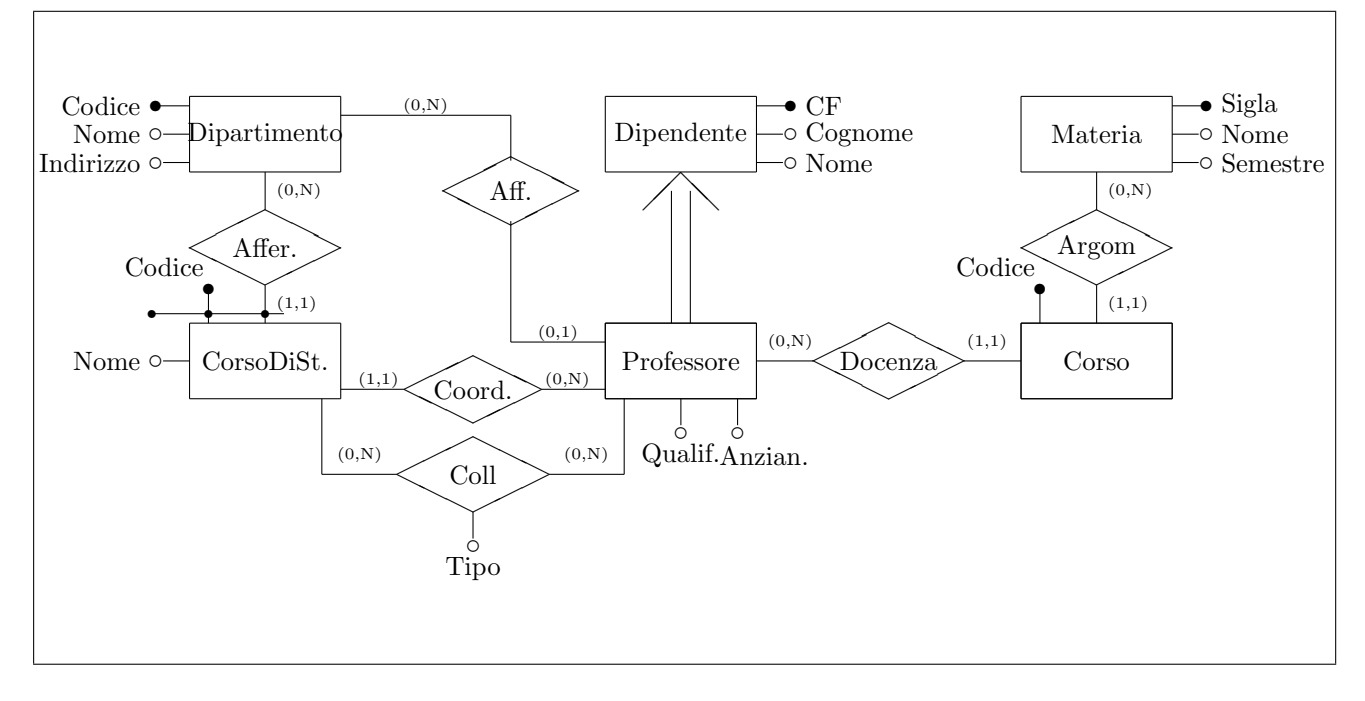

Domanda 2 (40% per la prova breve e 20% per la prova completa)

Considerare la seguente relazione, che contiene dati relativi ad un insieme di moduli per il pagamento di imposte. Le abbreviazioni CF, CT e CB indicano rispettivamente CodiceFiscale, CodiceTassa e CodiceBanca. Per tutti e tre si usano valori semplificati rispetto a quelli reali.

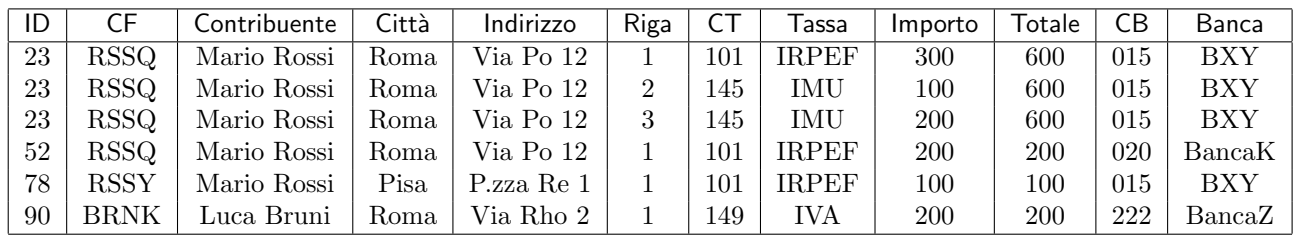

Con riferimento a tale relazione (e al suo schema), basandosi tanto sui valori mostrati quanto sulla comprensione del contesto applicativo (che, sia pure con qualche variante, è quello visto nell'esercitazione realizzativa) specificare quanto segue.

1. indicare la chiave (o le chiavi) della relazione

#### ID, Riga

2. indicare le dipendenze funzionali definite su di essa e, per ciascuna, se causa una violazione della della BCNF (forma normale di Boyce e Codd)

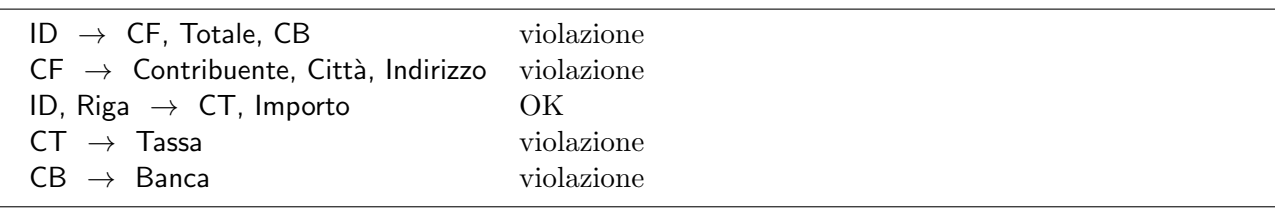

- 3. mostrare una buona decomposizione della relazione originaria che soddisfi la BCNF (mostrare le tabelle, indicando la chiave di ciascuna con la sottolineatura)
- $R1$  (ID, Riga, CT, Importo)
- $R2$  (ID, CF, Totale, CB)
- $R3$  (CF, Contribuente, Città, Indirizzo)
- $R4$  ( $CT$ , Tassa)
- $R5$  ( $CB$ , Banca)

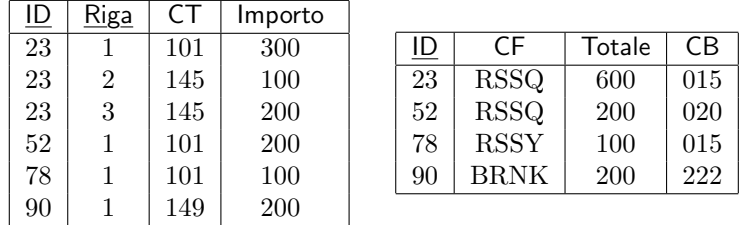

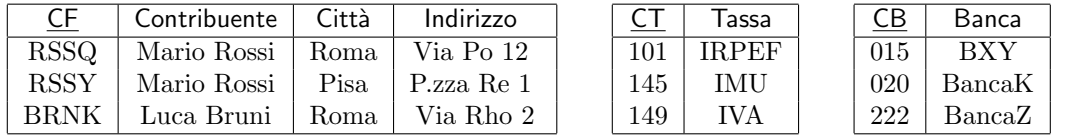

Le tabelle, pur non indispensabili, sono utili come verifica

4. Mostrare uno schema concettuale che descriva la realtà di interesse considerata nei quesiti precedenti di questa domanda.

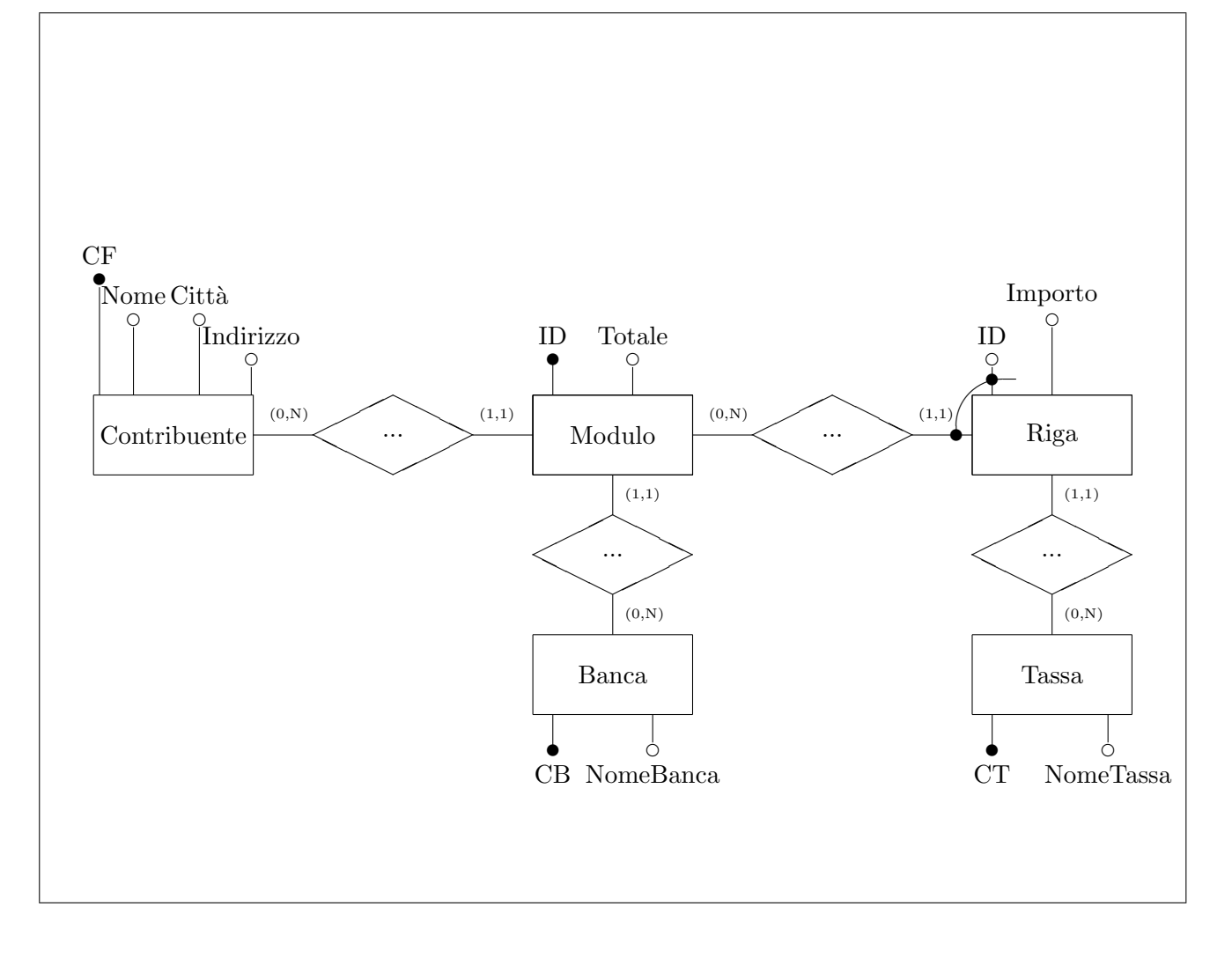

Domanda 3 (30% per la prova breve e 15% per la prova completa)

A seguito di una prima, superficiale analisi di una realtà di interesse, è stato prodotto lo schema in figura (gli impiegati di un'azienda di servizi, che lavorano nei reparti nei quali è organizzata l'azienda, partecipano a progetti commissionati da clienti esterni):

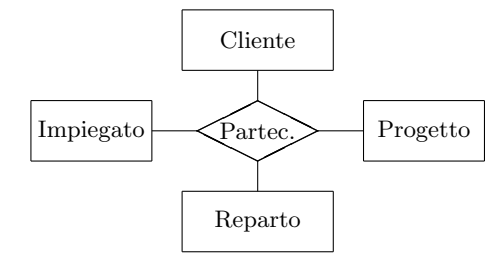

Modificare lo schema (decomponendo la relationship e aggiungendo ulteriori entità, se necessario) tenendo conto delle seguenti specifiche:

- ogni impiegato afferisce ad uno e un solo reparto;
- ogni progetto ha uno e un solo cliente
- ogni impiegato lavora per zero o più clienti e potenzialmente per tutti i progetti di quei clienti (e per nessun altro progetto)
- ogni reparto ha come clienti e progetti quelli dei propri impiegati

Si noti che sicuramente ognuna delle entità ha attributi, che non vengono mostrati e non vanno inseriti nella soluzione.

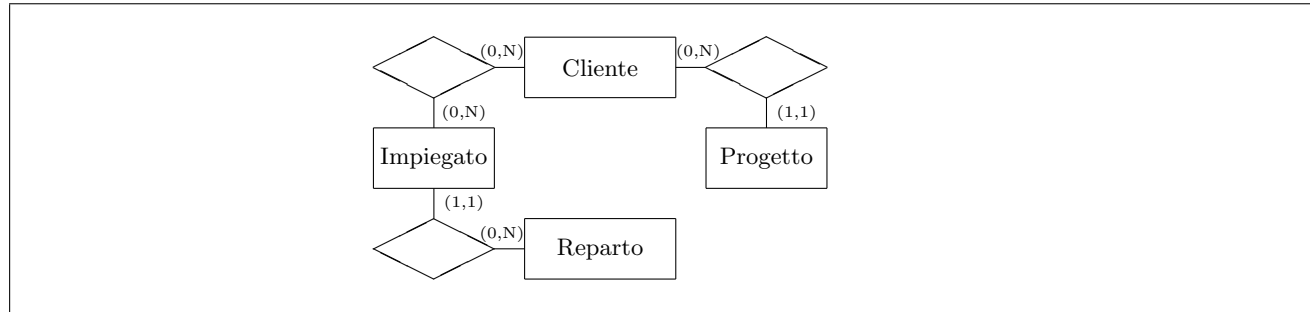

Ripetere quanto fatto sopra con riferimento alle seguenti specifiche:

- ogni impiegato afferisce ad uno e un solo reparto;
- ogni impiegato partecipa ad un solo progetto (che non è necessariamente legato ad un reparto, cioè impiegati di reparti diversi possono lavorare sul medesimo progetto);
- ogni progetto ha un solo cliente e ogni impiegato interagisce solo con il cliente del proprio progetto.

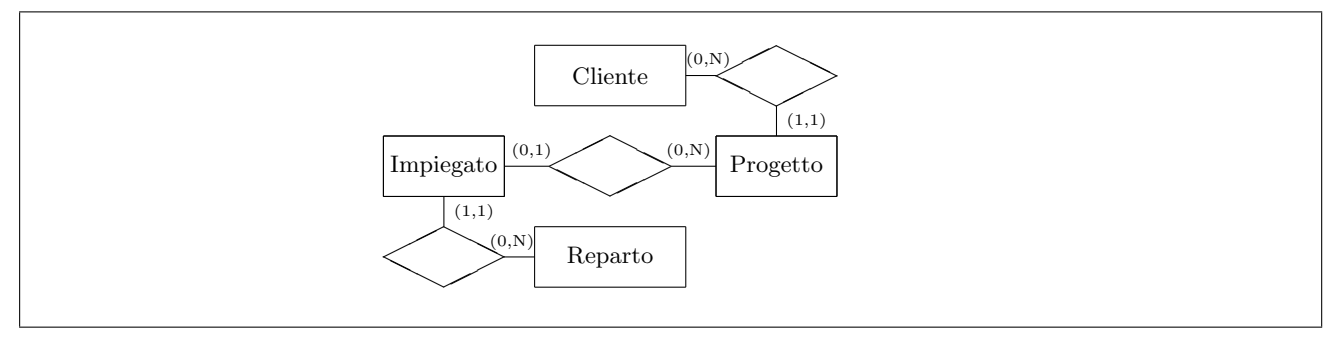

Domanda 4 (10%, solo per la prova completa)

Con riferimento ad una relazione PROFESSORI(CF, Nome, Eta, Qualifica), scrivere le interrogazioni SQL che calcolano l'età media dei professori di ciascuna qualifica, nei due casi seguenti:

 $\bullet\,$ si usa il valore nullo per indicare che l'età non è nota

```
Soluzione
SELECT Qualifica , AVG(Eta) AS EtaMedia
FROM Professori
GROUP BY Qualifica
  • si usa il valore 99 per indicare che l'età non è nota
```

```
Soluzione
SELECT Qualifica , AVG(Eta) AS EtaMedia
FROM Professori
WHERE Eta <> 99
GROUP BY Qualifica
```
Domanda 5 (10%, solo per la prova completa) Definire (con una opportuna notazione) su una relazione

RETRIBUZIONI(Matricola,Lordo,Imposte,StipNetto,Verifica)

i vincoli che impongano le seguenti condizioni

• Se il valore di Verifica è "OK", allora StipNetto è uguale alla differenza fra Lordo e Imposte (si noti che in questo caso non si vuole invece imporre nessuna condizione se il valore di Verifica è diverso da "OK").

CHECK ( (NOT (Verifica =  $'0K'$ ) ) OR (StipNetto = Lordo - Imposte) )

 $\bullet$  Il valore di Verifica è "OK" se e solo se StipNetto è uguale alla differenza fra Lordo e Imposte.

CHECK (( ((Verifica = 'OK') ) AND (StipNetto = Lordo - Imposte) ) OR ( ((Verifica <> 'OK') ) AND (StipNetto <> Lordo - Imposte) )

Domanda 6 (30%, solo per la prova completa)

Considerare la seguente base di dati relazionale (semplificazione di quella dell'esercitazione realizzativa; si noti che i valori nulli per l'attributo DataPagamento indicano che il pagamento non è stato effettuato; tutti gli altri attributi non ammettono valore nullo):

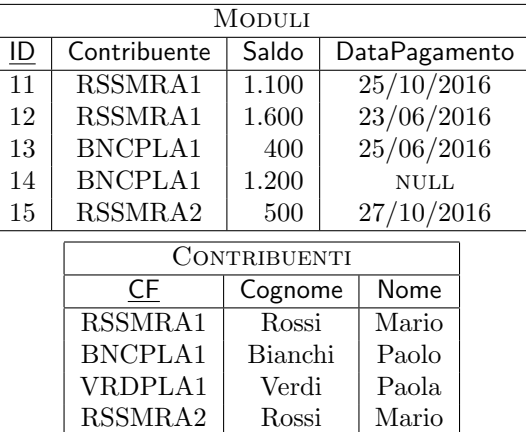

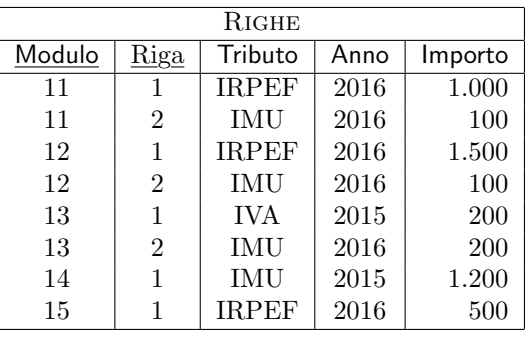

1. formulare in SQL l'interrogazione che trova i tributi pagati da contribuenti il cui cognome è "Rossi" (per comodità viene riportato il risultato rispetto alla base di dati mostrata sopra):

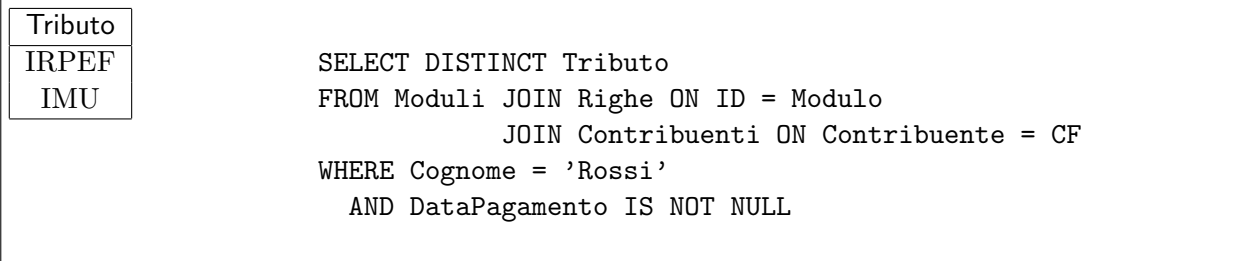

2. formulare in algebra relazionale la stessa interrogazione di cui al punto precedente

 $\pi_{\text{Trib.}}((\sigma_{\text{DataPage I S NOT NULL}}(\text{MODULI})\bowtie_{\text{ID=Module}}\text{RIGHE})\bowtie_{\text{Contrib.}=CF}\sigma_{\text{Cog.}=\text{'Rossi'}}(\text{CONTRIBUENTI}))$ 

3. formulare in SQL l'interrogazione che trova il totale degli importi dovuti (inclusi quindi quelli non pagati) da ciascun contribuente per l'IRPEF

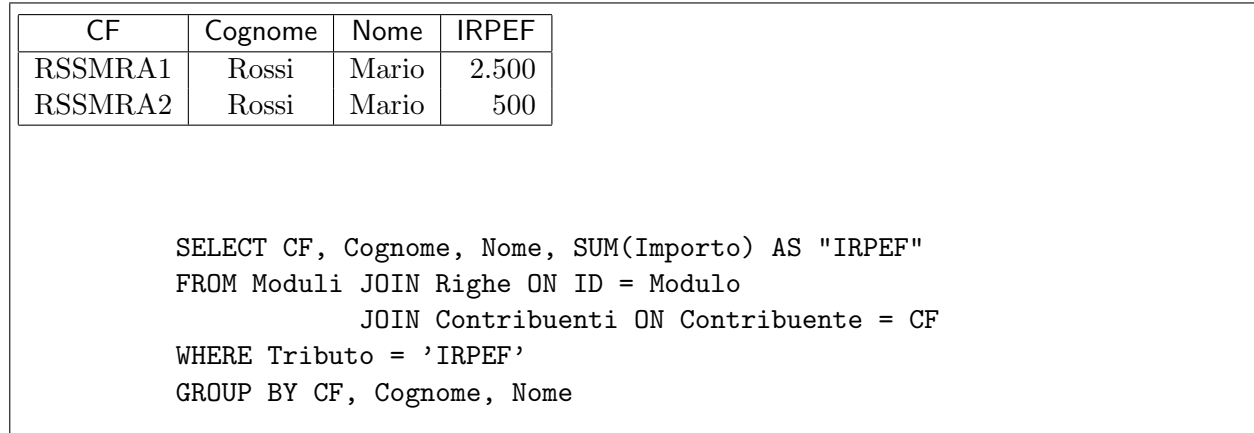

4. formulare in SQL l'interrogazione che trova, per ciascun contribuente, il totale degli importi dovuti per l'IRPEF e il totale di quelli dovuti per altri tributi; indicare anche i valori pari a zero

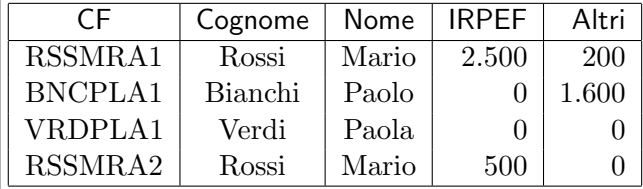

```
CREATE VIEW IRPEF AS
SELECT CF, Cognome, Nome, SUM(Importo) AS "IRPEF"
FROM Moduli JOIN Righe ON ID = Modulo
            JOIN Contribuenti ON Contribuente = CF
WHERE Tributo = 'IRPEF'
GROUP BY CF, Cognome, Nome
UNION
SELECT CF, Cognome, Nome, 0 AS "IRPEF"
FROM Contribuenti
WHERE CF NOT IN
    (SELECT CF
    FROM Moduli JOIN Righe ON ID = Modulo
            JOIN Contribuenti ON Contribuente = CF
    WHERE Tributo = 'IRPEF');
CREATE VIEW ALTRITRIBUTI AS
SELECT CF, SUM(Importo) AS Altri
FROM Moduli JOIN Righe ON ID = Modulo
            JOIN Contribuenti ON Contribuente = CF
WHERE Tributo <> 'IRPEF'
GROUP BY CF, Cognome, Nome
UNION
SELECT CF, 0 AS "Altri"
FROM Contribuenti
WHERE CF NOT IN
    (SELECT CF
    FROM Moduli JOIN Righe ON ID = Modulo
            JOIN Contribuenti ON Contribuente = CF
     WHERE Tributo <> 'IRPEF');
SELECT I.*, A.Altri
FROM IRPEF I JOIN ALTRITRIBUTI A ON I.CF=A.CF
```
# Basi di dati I — 7 febbraio 2017 — Esame — Compito D Durata: un'ora per la prova breve e due ore per la prova completa.

### Possibili soluzioni

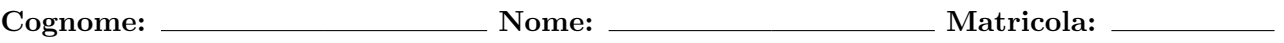

Domanda 1 (30% per la prova breve e 15% per la prova completa)

Mostrare uno schema concettuale per una realtà i cui dati siano organizzati per mezzo del seguente schema relazionale (nota: l'asterisco indica la ammissibilità dei valori nulli).

- DIPENDENTE(CodiceFiscale, Cognome, Nome, Dipartimento<sup>\*</sup>) con vincolo di integrità referenziale fra Dipartimento e la relazione Dipartimento
- PROFESSORE(CodiceFiscale, Qualifica, Anzianità) con vincolo di integrità referenziale fra CodiceFiscale e la relazione DIPENDENTE
- DIPARTIMENTO(Codice, Nome, Indirizzo, Direttore) con vincolo di integrità referenziale fra Direttore e la relazione PROFESSORE
- CORSODISTUDIO(Codice, Nome, Dipartimento) con vincolo di integrità referenziale fra Dipartimento e la relazione Dipartimento
- COLLABORAZIONE(CorsoDiStudio, Professore, Tipo) con vincolo di integrità referenziale fra CorsoDiStudio e la relazione CORSODISTUDIO e fra Professore e la relazione PROFESSORE
- CORSO (Codice, Materia, Docente, Semestre) con vincolo di integrità referenziale fra Materia e la relazione MATERIA e fra Docente e la relazione PROFESSORE
- MATERIA( $Sigla$ , Nome)

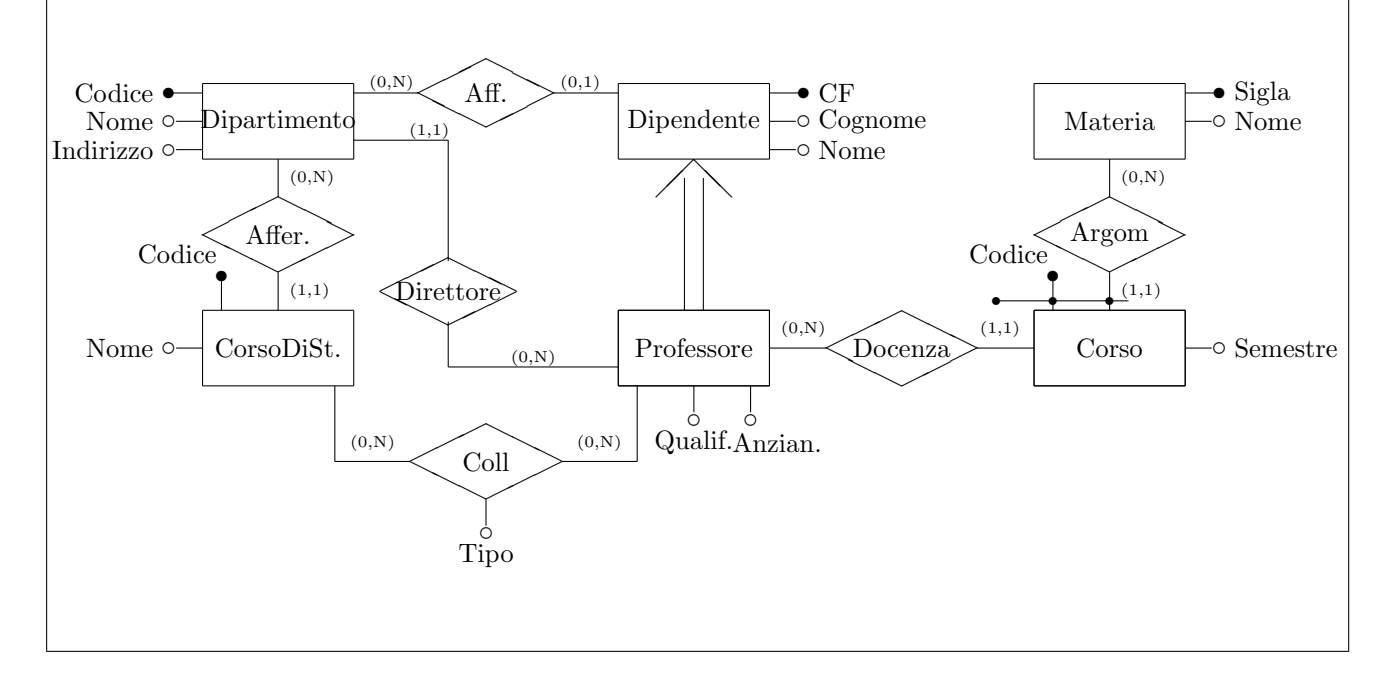

Domanda 2 (40% per la prova breve e 20% per la prova completa)

Considerare la seguente relazione, che contiene dati relativi ad un insieme di moduli per il pagamento di imposte. Le abbreviazioni CF, CT e CB indicano rispettivamente CodiceFiscale, CodiceTributo e CodiceBanca. Per tutti e tre si usano valori semplificati rispetto a quelli reali.

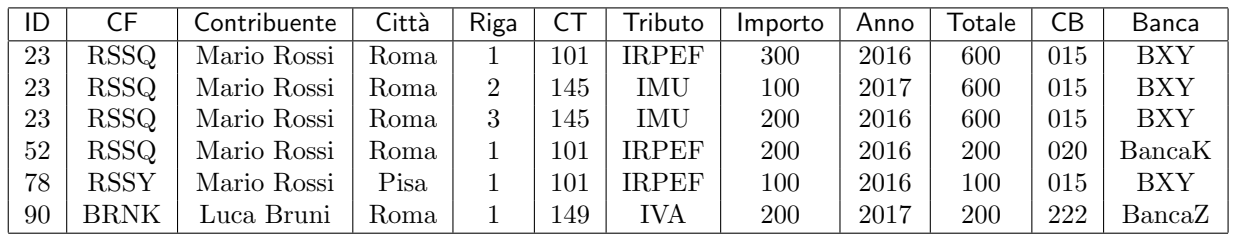

Con riferimento a tale relazione (e al suo schema), basandosi tanto sui valori mostrati quanto sulla comprensione del contesto applicativo (che, sia pure con qualche variante, è quello visto nell'esercitazione realizzativa) specificare quanto segue.

1. indicare la chiave (o le chiavi) della relazione

#### ID, Riga

2. indicare le dipendenze funzionali definite su di essa e, per ciascuna, se causa una violazione della della BCNF (forma normale di Boyce e Codd)

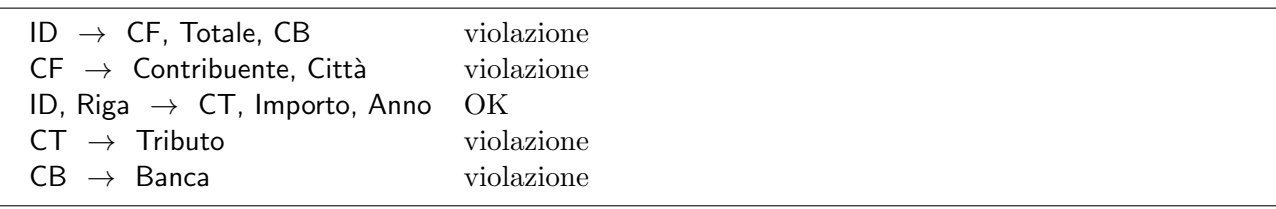

- 3. mostrare una buona decomposizione della relazione originaria che soddisfi la BCNF (mostrare le tabelle, indicando la chiave di ciascuna con la sottolineatura)
- R1 (ID, Riga, CT, Importo, Anno)
- $R2$  (ID, CF, Totale, CB)
- $R3$  (CF, Contribuente, Città)
- $R4$  ( $CT$ , Tributo)
- $R5$  ( $CB$ , Banca)

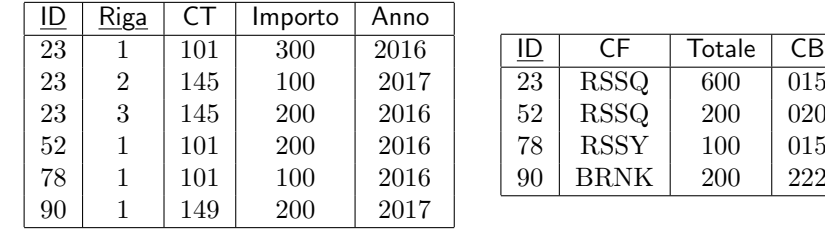

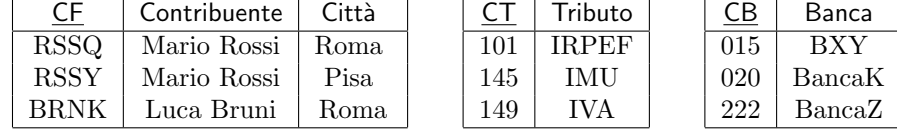

Le tabelle, pur non indispensabili, sono utili come verifica

4. Mostrare uno schema concettuale che descriva la realtà di interesse considerata nei quesiti precedenti di questa domanda.

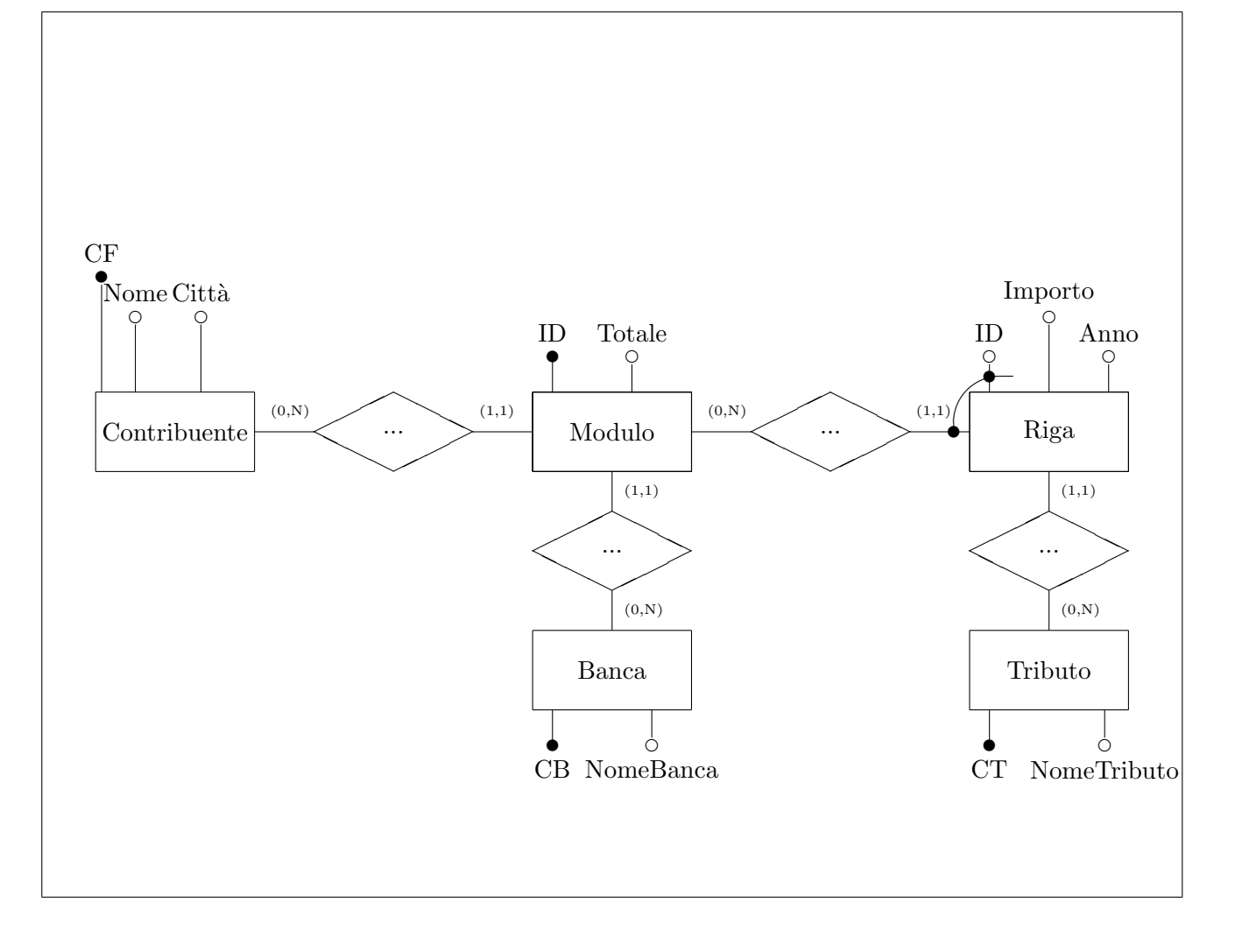

Domanda 3 (30% per la prova breve e 15% per la prova completa)

A seguito di una prima, superficiale analisi di una realtà di interesse, è stato prodotto lo schema in figura (gli impiegati di un'azienda di servizi, che lavorano nei dipartimenti nei quali `e organizzata l'azienda, partecipano a progetti commissionati da committenti esterni):

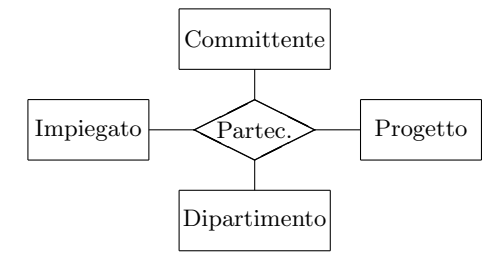

Modificare lo schema (decomponendo la relationship e aggiungendo ulteriori entità, se necessario) tenendo conto delle seguenti specifiche:

- ogni impiegato afferisce ad uno e un solo dipartimento;
- ogni progetto ha zero o più committenti e ogni committente uno e un solo progetto
- ogni impiegato lavora per zero o più progetti (e quindi per tutti e soli i relativi committenti)
- ogni dipartimento ha come committenti e progetti quelli dei propri impiegati

Si noti che sicuramente ognuna delle entità ha attributi, che non vengono mostrati e non vanno inseriti nella soluzione.

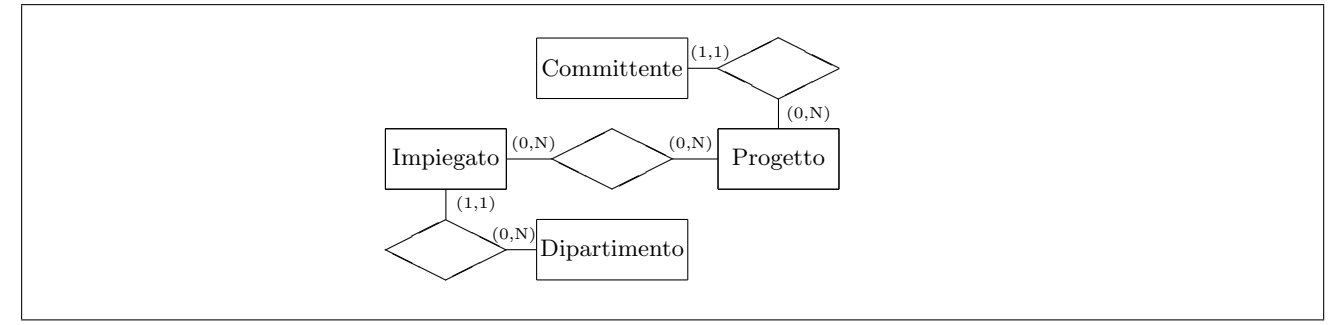

Ripetere quanto fatto sopra con riferimento alle seguenti specifiche:

- ogni impiegato afferisce ad uno e un solo dipartimento;
- ogni progetto ha uno e un solo committente e ogni committente uno o più progetti
- ogni dipartimento ha zero o più committenti e segue tutti e soli i relativi progetti; ogni committente interagisce con uno e un solo dipartimento
- ogni impiegato lavora per tutti e soli i progetti dei committenti del proprio dipartimento

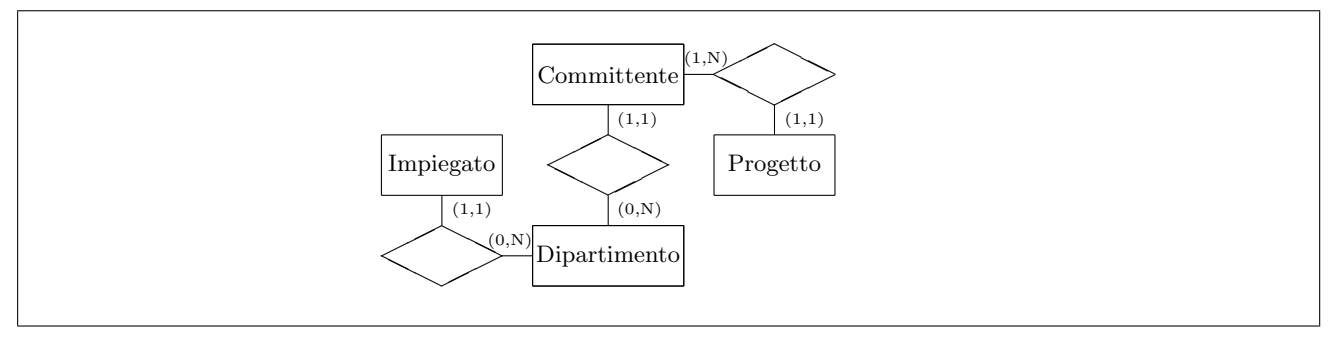

Domanda 4 (10%, solo per la prova completa)

Con riferimento ad una relazione Impiegati(CF, Nome, Retribuzione, Qualifica), scrivere le interrogazioni SQL che calcolano la retribuzione media degli impiegati di ciascuna qualifica, nei due casi seguenti:

 $\bullet$  si usa il valore nullo per indicare che la retribuzione non è nota

```
Soluzione
SELECT Qualifica , AVG(Retribuzione) AS RetribuzioneMedia
FROM Impiegati
GROUP BY Qualifica
  • si usa il valore 0 per indicare che la retribuzione non è nota
```
Soluzione SELECT Qualifica , AVG(Retribuzione) AS RetribuzioneMedia FROM Impiegati WHERE Retribuzione <> 0 GROUP BY Qualifica

Domanda 5 (10%, solo per la prova completa) Definire (con una opportuna notazione) su una relazione

Salari(Matricola,StipLordo,Trattenute,Netto,OK)

i vincoli che impongano le seguenti condizioni

• Se il valore di OK è "OK", allora Netto è uguale alla differenza fra StipLordo e Trattenute (si noti che in questo caso non si vuole invece imporre nessuna condizione se il valore di OK è diverso da "OK").

CHECK (  $(NOT (OK = 'OK'))) OR (Netto = StipLordo - Trattenute) )$ 

• Il valore di OK è "OK" se e solo se Netto è uguale alla differenza fra StipLordo e Trattenute.

CHECK  $(( (OK = 'OK')) )$  AND (Netto = StipLordo - Trattenute) ) OR ( ((OK <> 'OK') ) AND (Netto <> StipLordo - Trattenute) )

Domanda 6 (30%, solo per la prova completa)

Considerare la seguente base di dati relazionale (semplificazione di quella dell'esercitazione realizzativa; si noti che i valori nulli per l'attributo DataPagamento indicano che il pagamento non è stato effettuato; tutti gli altri attributi non ammettono valore nullo):

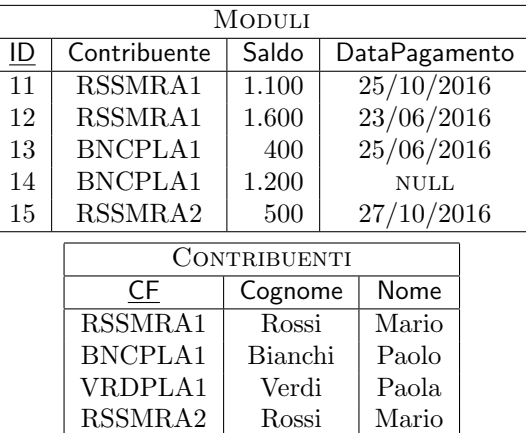

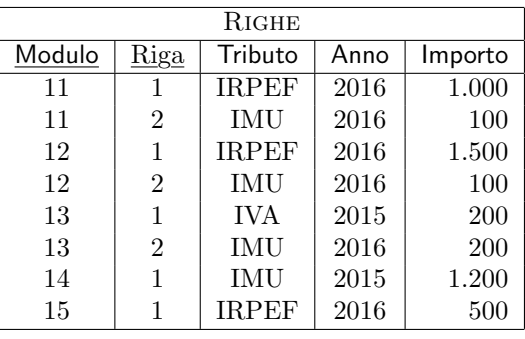

1. formulare in SQL l'interrogazione che trova i tributi pagati da contribuenti il cui cognome è "Rossi" (per comodità viene riportato il risultato rispetto alla base di dati mostrata sopra):

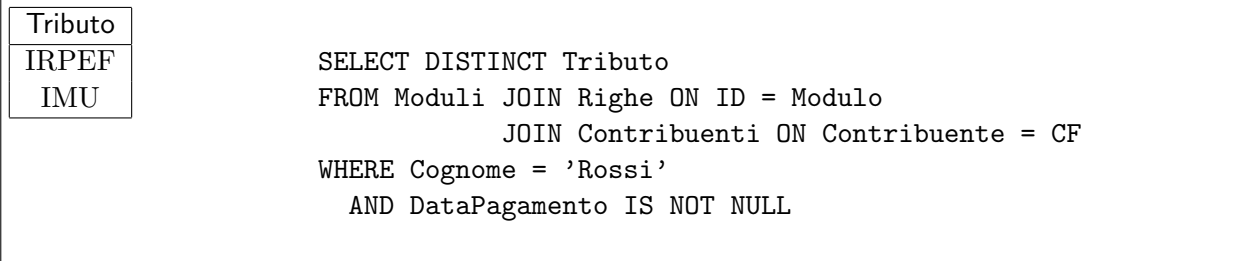

2. formulare in algebra relazionale la stessa interrogazione di cui al punto precedente

 $\pi_{\text{Trib.}}((\sigma_{\text{DataPage I S NOT NULL}}(\text{MODULI})\bowtie_{\text{ID=Module}}\text{RIGHE})\bowtie_{\text{Contrib.}=CF}\sigma_{\text{Cog.}=\text{'}\text{Rossi}'}(\text{CONTRIBUENTI}))$ 

3. formulare in SQL l'interrogazione che trova il totale degli importi dovuti (inclusi quindi quelli non pagati) da ciascun contribuente per il 2016

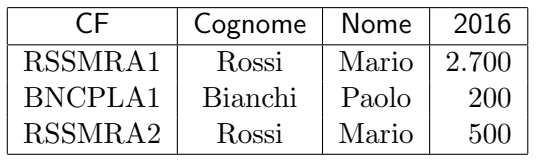

SELECT CF, Cognome, Nome, SUM(Importo) AS "2016" FROM Moduli JOIN Righe ON ID = Modulo JOIN Contribuenti ON Contribuente = CF WHERE Anno = 2016 GROUP BY CF, Cognome, Nome

4. formulare in SQL l'interrogazione che trova, per ciascun contribuente, il totale degli importi dovuti per il 2016 e il totale di quelli dovuti per anni precedenti; indicare anche i valori pari a zero

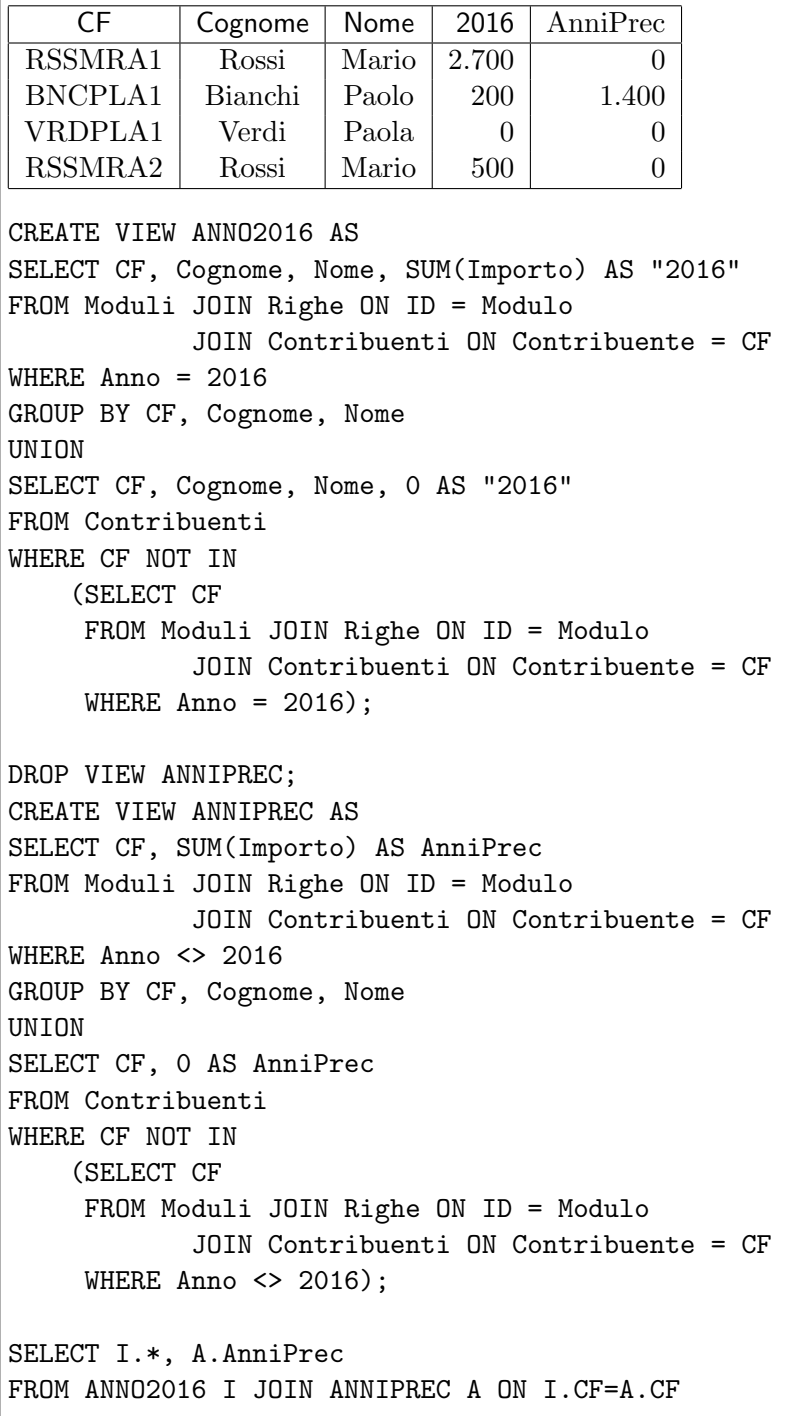

Iſ